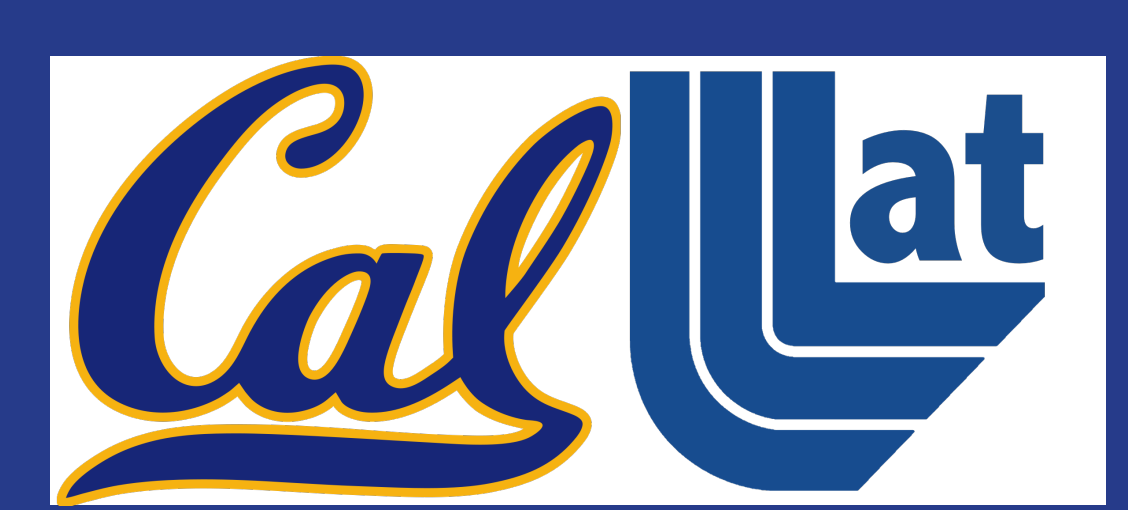

# Planning for the CORAL LLNL Sierra Supercomputer and Locality-Aware Memory Association for Multi-Target Worksharing in OpenMP

scogland1@llnl.gov bronis@llnl.gov

?Lawrence Livermore National Laboratory, Livermore, CA 94551 †Department of Computer Science, Virginia Tech, Blacksburg, VA 24060 USA. USA

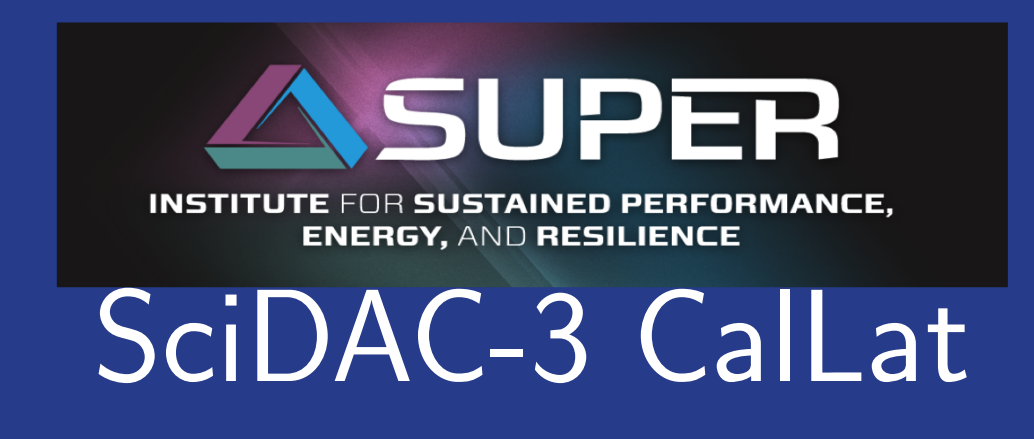

## Sierra - CORAL at LLNL

- $\blacktriangleright$  The hardware:
- ► CPU: Multiple IBM Power 9 CPUs
- Accelerators: Multiple NVIDIA GPUs per CPU
- Interconnect: Coherent NVLINK/CAPI interface between CPUs and local GPUs
- Programming model:  $MPI+X$ , where X is OpenMP, CUDA or QUDA
- ▶ New tools and models are needed to address complex multi-level systems like Sierra | will be
- $\blacktriangleright$  This is our work toward that goal

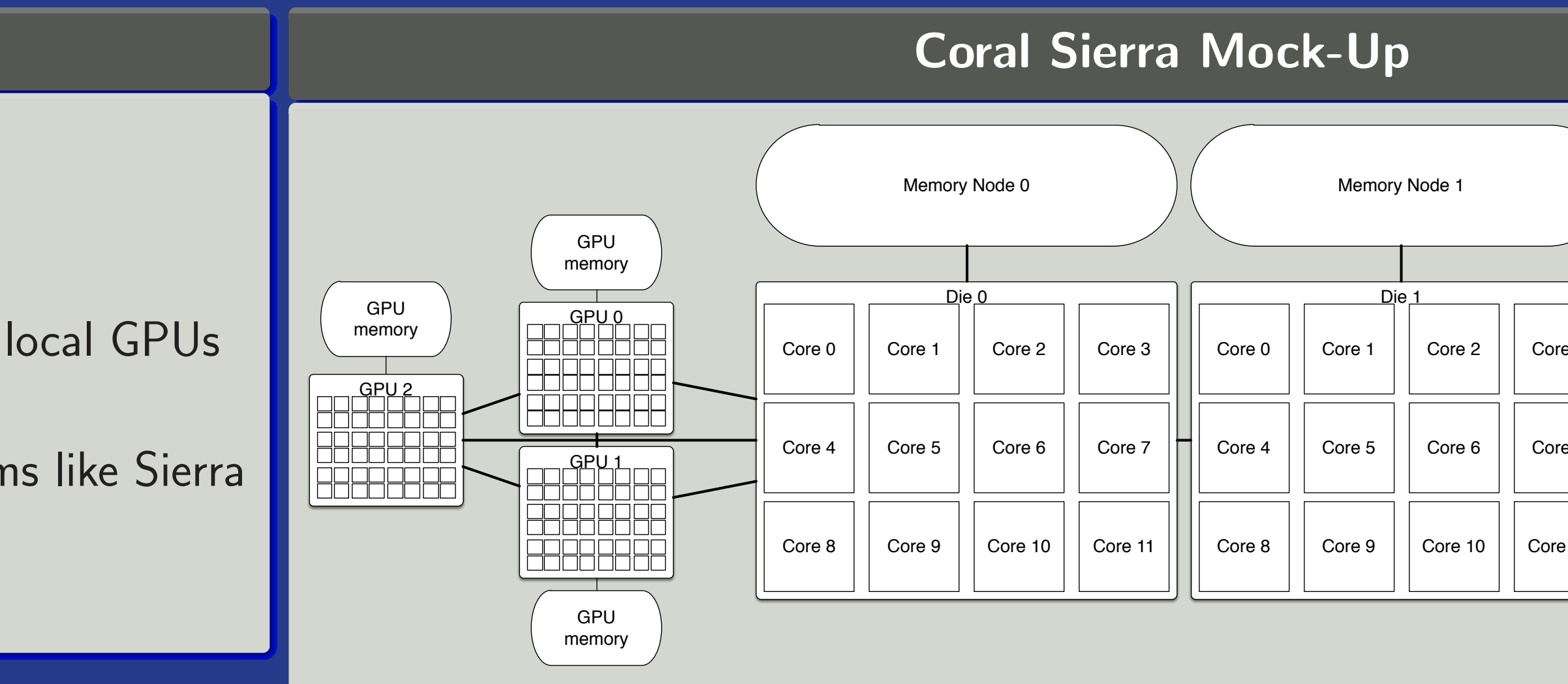

- $\triangleright$  Partition a range across threads or devices  $\triangleright$  Parallel regions can be partitioned across threads,
- much like a workshared loop  $\blacktriangleright$  Target for loops can be partitioned, rather than scheduled, to split a loop across target devices
- $\blacktriangleright$  Specify the association between input, output, and a partitioned range by extending the map clause
- $\triangleright$  Add a mapping type option, to support indirect and user-defined mappings
- $\triangleright$  Bind the partitioning to a mapped variable to partition that variable along with the data
- $\triangleright$  Nest partitioned parallel or target regions to address hierarchical memory systems
- $\triangleright$  Adaptively partition to achieve load-balance across the devices

## How can we address hierarchical memory and multiple accelerators with a single, unified extension

## Our Solution: Memory Association and Work Partitioning

- 1 float A[i\_size][j\_size], B[i\_size][j\_size]; 2  $f$ loat  $*C = (float*)$ malloc(sizeof(C[0])\*i\_size\*j\_size);  $3$  int C\_stride = j\_size, j\_start = 0, j\_end = j\_size; 4 #pragma omp parallel proc\_bind(spread) \  $num\_threads(omp\_get\_num\_places())$  $\mathit{partition}\left(\mathit{adaptive:}\;\; j\_id = j\_start;\;\; j\_id < j\_end;\;\; \mathit{++j\_id}\right)\setminus$  $map(to: \ A\left[0:i\_size\right]$ [:, $j\_id$ ],  $B\left[0:i\_size\right]$ [0: $j\_size$ ])  $map(tofrom: C[0:i\_size][:, j_id])$ 9 { 10 #pragma omp target teams distribute parallel for  $devices(OMP_TYPE\_ALL, *)$  map(to:  $A[:J[:J, B[:, i][:J])$  $partition(adaptive)$  map(tofrom:  $C[:, i, C\_stride][:])$ for (int i = 0; i < i\_size; ++i) {  $rag$ ma omp bind\_partition(j\_id) // Optional for (int  $j = j$ \_start;  $j < j$ \_end; ++j) { float sum =  $0.0$ ; for (int  $k = 0$ ;  $k < k$ \_size; ++k) {  $sum$  +=  $A[k][j]$  \*  $B[i][k]$ ; 19 }  $C[i * C_ \text{stride} + j] = \text{sum};$ 21 | } 22 | }  $\begin{array}{c|c} 23 & \end{array}$ inner loop range j\_id C\_stride loop
- Techniques, 2016, Under consideration. [2] T. R. W. Scogland, W. Feng, B. Rountree, and B. R. de Supinski. CoreTSAR: Core task-size adapting runtime. IEEE Transactions on Parallel and Distributed Systems, 2014. IEEE Computer Society, May 2012.
- 

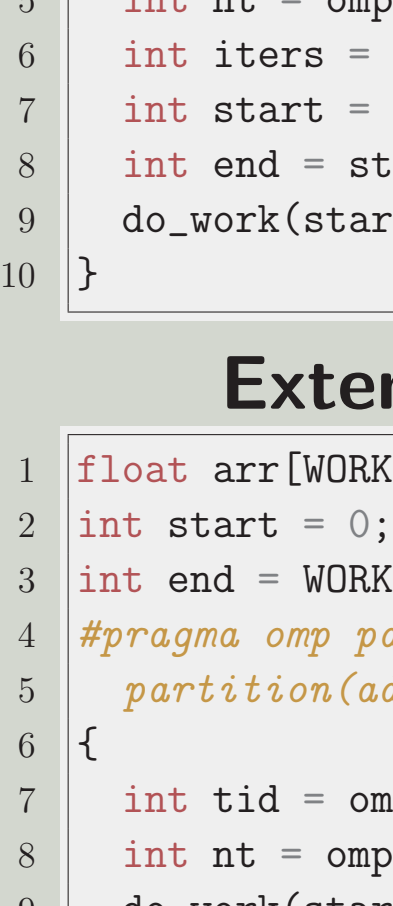

 $3 \mid \{$ 

 $10 |$  }

Thomas R. W. Scogland\* Bronis R. de Supinski\*

## Example Usage: GEMM

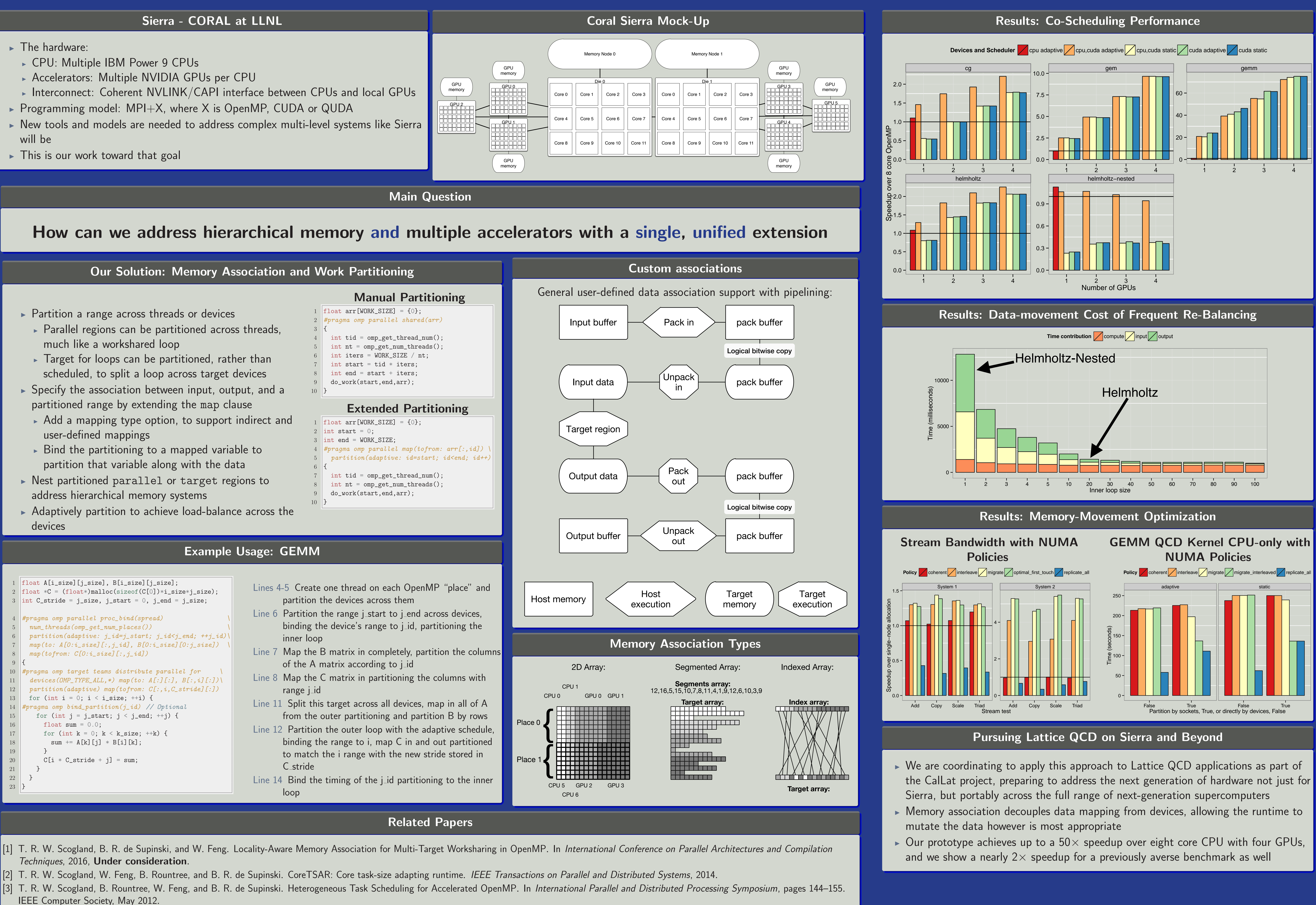

[4] T. R. W. Scogland, B. Rountree, W. Feng, and B. R. de Supinski. CoreTSAR: Adaptive Worksharing for Heterogeneous Systems. In *International Supercomputing Conference*, Leipzig, June 2014.

- 
- 
-